# GUIDE DE L'ÉTUDIANT LICENCE D'ÉCONOMIE – 3ÈME ANNÉE

## 2020-2021

#### Cher(ère)s étudiant(e),

C'est avec un immense plaisir que toute l'équipe de Licence vous accueille à l'université Paris 1 Panthéon-Sorbonne.

Vous faites partie de l'École d'Économie de la Sorbonne (EES) qui est le plus grand département universitaire d'économie de France. Cela va vous permettre non seulement de bénéficier d'enseignements d'excellence, dispensés par plus d'une centaine d'enseignants chercheurs, avec l'appui de doctorants, mais aussi de pouvoir vous engager sur différents parcours qui vous mèneront vers nos Masters et vers le monde du travail.

Nous serons présents à toutes les étapes importantes pour vous accompagner, vous renseigner, vous aider et faire en sorte que votre parcours soit à la hauteur de vos attentes et de vos ambitions.

Bienvenue à l'université. Bonne rentrée à toutes et à tous.

**- Nicolas Canry Directeur adjoint de l'École d'Économie de la Sorbonne, en charge de la Licence**

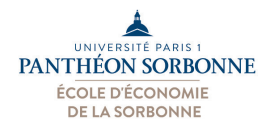

L'École d'Économie de la Sorbonne relève le défi de proposer à ses étudiants une formation pluraliste en économie pour les préparer à la complexité des enjeux présents et futurs d'un monde globalisé et changeant.

Pour relever ce défi et offrir à nos étudiants les clés de leur réussite, nous cherchons à répondre à leurs besoins et à les accompagner dans toutes les étapes de leur formation au sein de l'EES.

**- Bertrand Wigniolle Directeur de l'École d'Économie de la Sorbonne**

# **BIENVENUE EN 3ÈME ANNÉE**

**À L'ÉCOLE D'ÉCONOMIE DE LA SORBONNE**

• Nous vous invitons à lire attentivement les informations que vous trouverez ci-dessous. Vous devrez, souvent, chercher par vous-même la plupart des renseignements disponibles en ce qui concerne la scolarité, les aides sociales, la vie culturelle... **N'attendez pas que l'information vous arrive !** Vous pouvez notamment compter sur le secrétariat de L3 pour vous y aider mais l'essentiel de ce dont vous avez besoin se trouve dans les différents guides (en particulier « *le guide de l'étudiant* »), sur le site de Paris 1 et le site de l'EES.

• De même, nous vous conseillons d'activer rapidement votre compte en ligne Paris 1 et votre boîte mail étudiante (prenom.nom@etu.univ-paris1.fr). Toutes les informations (examens, absence des enseignants, changement d'emploi du temps…) vous seront communiquées à travers cet outil (vous pouvez paramétrer cette boîte pour un renvoi automatique vers votre boîte mail personnelle). **L'administration de l'EES considérera toute information envoyée comme acquise** (si vous constatez des anomalies dans la réception de vos courriels vous devrez le signaler à l'adresse **assistance-dsiun@univ-paris.fr**).

Vous êtes étudiants en L3 Economie à l'École d'Économie de la Sorbonne (UFR02 - Unité de Formation et de Recherche en économie) de l'Université Paris 1, vous dépendez de plusieurs interlocuteurs. **ATTENTION : les personnels de l'EES et de l'université abordent chacun un champ spécifique de la vie étudiante. Prenez donc le temps d'identifier le bon contact. Dans le cas contraire, vous risquez de ne pas voir votre demande traitée ou d'allonger le temps de réponse.**

## CONTACTS - L3

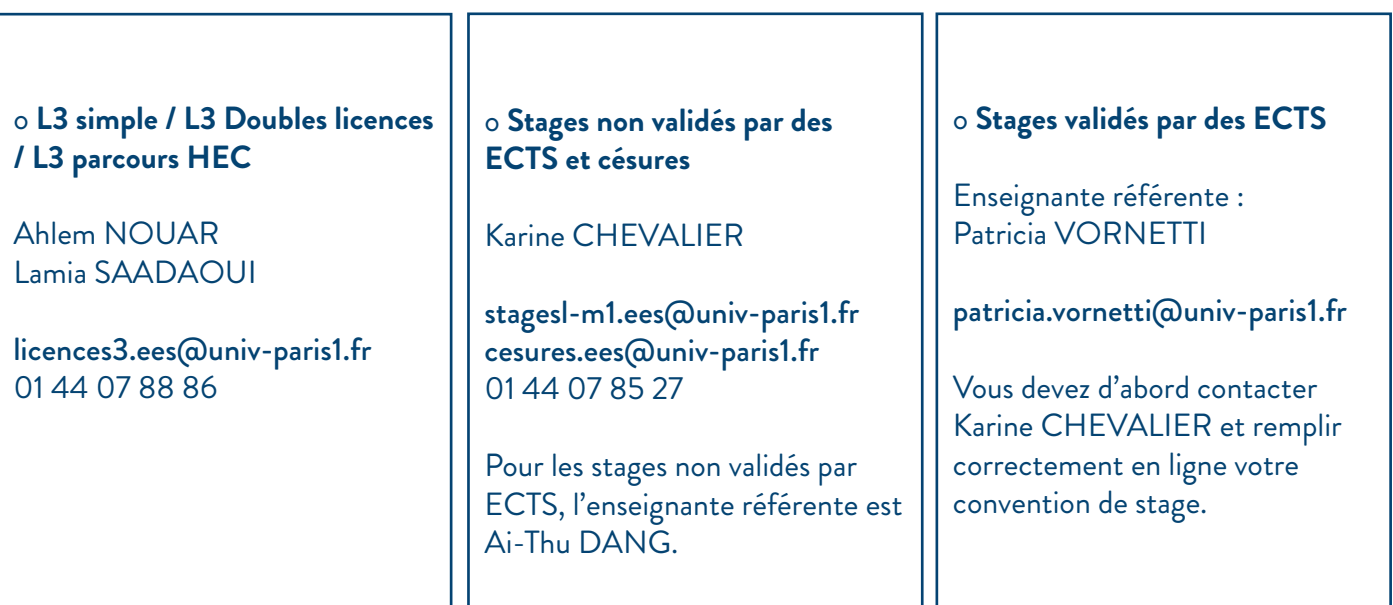

#### o **POUR LES QUESTIONS ET DEMANDES D'ORDRE ADMINISTRATIF:**

#### o **POUR LES QUESTIONS ET DEMANDES D'ORDRE PÉDAGOGIQUE :**

Responsable de la licence 3 – Ai-Thu Dang ai-thu.dang@univ-paris1.fr

NB : les relevés de notes, l'attestation de réussite au diplôme national de licence, les problèmes d'emploi du temps ou de notes manquantes lors des examens relèvent du secrétariat de L3 et non du responsable de licence.

o **POUR LES REQUÊTES RELATIVES À LA GOUVERNANCE UNIQUEMENT :**

Directeur de la licence – Nicolas Canry nicolas.canry@univ-paris1.fr

## LES AUTRES SERVICES DE L'UNIVERSITÉ :

#### **POUR LES INSCRIPTIONS ADMINISTRATIVES ET LES BOURSES :**

• Le service des inscriptions administratives et des bourses au 11<sup>e</sup> étage du centre PMF, bureau C11.03. Ce service est ouvert au public de 9 h 15 à 12 h 15 et de 13 h 30 à 16 h 00. Ce service traite les questions concernant les inscriptions administratives, votre dossier étudiant (carte étudiant, droits d'inscription…) et les bourses.

#### **Plateforme téléphonique du service : 01 71 25 11 37**

#### **POUR LES QUESTIONS ET DEMANDES LIÉES À VOTRE SCOLARITÉ :**

• **Votre secrétariat « principal** » au 15<sup>e</sup> étage du centre PMF (Pierre-Mendès-France), bureau B15.07. 90, rue de Tolbiac, 75013 Paris

**- licences3.ees@univ-paris1.fr**

#### **- 01 44 07 88 86**

Vous pouvez vous y rendre de 9 h 30 à 12 h et de 14 h à 16 h le lundi, le mardi, le jeudi et le vendredi pour les questions concernant la scolarité (fermeture le mercredi).

• Secrétariat des programmes d'échanges internationaux de l'UFR 02 (Erasmus, Crepuq, Educo…) : Bureau C22.02 - iro.ees@univ-paris1.fr

• Les matières linguistiques (langue obligatoire et bonus) sont gérées par le DDL (Département des Langues) au 7e étage du centre PMF, bureau A07.02.

Vous devez vous préinscrire en ligne sur le site https://www.pantheonsorbonne.fr/ufr/ddl/planning/

• Pour la plupart de vos options et bonus, vous devez voir avec le secrétariat de L3 :

o **Le service des sports, L'UEFAPS (Unité d'Enseignement et de Formation des Activités Physiques et**  Sportives) pour le bonus de sport, au 8<sup>e</sup> étage du centre PMF, bureau C08.01. Pensez à vous préinscrire en ligne sur le site Réservasport : rsport.univ-paris1.fr

o **Vie étudiante, activités culturelles, bonus culturels**, au 11e étage du centre PMF, bureau B11.03.

#### **ORIENTATION, VIE ÉTUDIANTE… :**

o SCUIO (Service Commun Universitaire d'Information et d'Orientation), au <sup>9</sup><sup>e</sup> étage du centre PMF, bureau C09.01 (courriel : scuio @univ-paris1.fr - téléphone : 01 44 07 88 56 - permanence l'après-midi). Vous pouvez vous y rendre de 9 h 30 à 17 h du mardi au vendredi (libre accès).

o Accueil des étudiants en situation de handicap, au 11<sup>e</sup> étage du centre PMF, bureau B11.01 (téléphone : 01 44 07 89 27).

o **Service Inter universitaire de Médecine Préventive et de Promotion de la Santé (SIUMPPS)** au 8<sup>e</sup> étage du centre PMF, bureau B08.08 (courriel : siumpps@univ-paris1.fr). Ouvert du lundi au vendredi de 9 h à 12 h et de 14 h à 17 h.

o **Bureau de la vie étudiante**, au 11e étage du centre PMF, bureau B11.03.

## **MOBILITÉ D'ÉTUDES – ERASMUS :**

**Programmes d'échanges internationaux de l'École d'Économie de la Sorbonne** (Erasmus, Crepuq, Educo…) Bureau C22.02 (PMF) ou par mail à *iro.ees@univ-paris1.fr* 

Il est possible de partir au second semestre en mobilité.

#### **MOBILITÉ D'ÉTUDES EN EUROPE**

Vous trouverez toutes les informations pour vos projets de mobilité sur le site de la direction des relations internationales (DRI) de Paris 1 : international.pantheonsorbonne.fr Vous pouvez également contacter la direction par courriel à outgoingeurope@univ-paris1.fr.

#### **MOBILITÉ D'ÉTUDES HORS EUROPE**

Des mobilités hors Europe sont possibles dans le cadre du projet Mobilité Internationale de Crédits (MIC). Ces mobilités vous permettent de bénéficier automatiquement d'une bourse d'études d'un montant de **700 € par mois** et d'une aide aux frais de voyage. Le nombre de places disponibles **en Égypte, en Russie, en Tunisie et en Ukraine** est environ de 20 chaque année.

Vous pouvez consulter les places disponibles sur le site de la DRI de Paris 1.

Pour plus d'informations : mobilités MIC - cecile.lafani@univ-paris1.fr mobilités hors Europe – outgoingworld@univ-paris1.fr

#### **MODALITÉS DE CANDIDATURE**

**1/** Prenez connaissance des procédures de candidature sur le site de la DRI de Paris 1 et consultez la carte des mobilités pour plus d'informations sur nos établissements partenaires : outgoing.univ-paris1.fr/publisher/1/fra

**2/** Lorsque votre projet est finalisé, remplissez votre candidature dématérialisée via ce lien : https://paris1.moveonfr.com/form/5f19939a82bf057df10c5aed/fra

**▶ 3/** Soumettez votre dossier complet au plus tard le 1<sup>er</sup> décembre 2020 pour les programmes hors Europe et le **1er mars pour les destinations en Europe**.

#### **APPEL À CANDIDATURES POUR LES PLACES RESTANTES :**

Un appel à candidatures pour les places restantes est lancé au courant de l'année. Il s'agit de départs au second semestre et non l'année suivante.

**La date limite de dépôt de dossier est le 24 septembre 2020 à 12 h pour les programmes hors Europe et en Europe.**

## **LES INSCRIPTIONS ADMINISTRATIVES :**

L'inscription administrative correspond à votre enregistrement comme étudiant à Paris 1 pour une année universitaire. Elle se traduit par le paiement des droits d'inscriptions et la délivrance de la carte d'étudiant ainsi que les certificats de scolarité.

Elle s'effectue en ligne aux adresses suivantes :

--> <u>http://primo.univ-paris1.fr</u> si vous n'avez jamais été inscrit(e) à Paris 1

--> http://reins.univ-paris1.fr si vous êtes déjà étudiant(e) de Paris 1

Suivez bien les indications fournies lors de la saisie en ligne.

**ATTENTION : les inscriptions administratives doivent être validées au plus tard avant la mi-septembre (voir date indiquée sur le site de Paris 1), sinon vous serez dans l'impossibilité de vous inscrire pour l'année 2020-2021.**

## **LES INSCRIPTIONS PÉDAGOGIQUES :**

Les inscriptions pédagogiques se font en ligne et **par semestre** (si vous n'avez pas accès à Internet des salles informatiques sont à votre disposition au 4<sup>e</sup> étage du centre PMF).

Cela consiste à choisir votre groupe de TD à la carte et non par groupe (comme en L1-L2). Ce choix détermine votre emploi du temps **(vous devez impérativement suivre les enseignements de votre groupe de TD)**, votre option, votre langue et éventuellement vos bonus.

- Pour l'essentiel des inscriptions pédagogiques (choix des matières optionnelles et des TD, emploi du temps…) vous devez vous inscrire à des dates qui vous seront communiquées par mail, sur le site https://ipweb.univ-paris1.fr
- Idem pour les Langues : https://www.pantheonsorbonne.fr/ufr/ddl/planning/;
- Pour le sport : http://uefaps.univ-paris1.fr/

Nous vous rappelons que le choix de langue peut-être obligatoire selon les maquettes. Seuls les bonus sont facultatifs. En cas de problèmes, contactez le Département des Langues au 7e étage du centre PMF, bureau A07.02 (fermé au public mercredi et vendredi). Le secrétariat de L3 ne gère pas les langues. Plus d'infos sur : https://www.pantheonsorbonne.fr/ufr/ddl/

**N'oubliez pas que vous êtes étudiant en économie et quelles que soient les difficultés que vous rencontrerez pour trouver un créneau en langues étrangères ou en sport, votre emploi du temps en économie reste prioritaire.**

#### **ATTENTION :**

**Vous devez vous assurer que vos choix d'emploi du temps n'entrainent aucun chevauchement de cours.**

**N'oubliez pas, dès l'inscription sur IP-WEB, de valider et d'enregistrer une copie de votre contrat pédagogique.**

**Consultez régulièrement votre contrat pédagogique sur l'E.N.T.**, au moins au début de chaque semestre. Il s'agit du document qui atteste de vos choix d'inscription. Vous devez y retrouver le numéro de votre TD, vos options, le choix de la langue obligatoire et le cas échéant vos bonus. En effet, vous êtes responsable de votre inscription pédagogique. **Ainsi, sauf problème technique, vous serez considéré comme responsable de toute erreur d'inscription.** Si vous constatez une anomalie dans votre inscription pédagogique, prenez contact avec votre secrétariat rapidement.

Vous avez un compte sur votre ENT (Environnement Numérique de Travail). À partir de ce compte, vous disposez d'une boîte mail. Vous pouvez consulter vos résultats, retrouver les cours des enseignants sur l'EPI (Espace Interactif Pédagogique), les dates et les lieux d'affectation de vos partiels, télécharger ou imprimer votre convocation aux examens, **votre certificat de scolarité**, votre contrat pédagogique, etc.

> **Nous vous invitons à lire attentivement les guides à propos de l'Espace Numérique de Travail qui sont à votre disposition.**

## **ENSEIGNEMENTS ET EXAMENS :**

Vous allez suivre tout au long de l'année différents cours. L'enseignement des matières se répartit en UE (Unité d'Enseignement) et en semestre. Vous avez deux formules : les cours (magistraux) et les TD (Travaux Dirigés), ces derniers étant soumis à un contrôle d'assiduité. **Seules trois absences justifiées sont tolérées.** En cas de non-respect de cette règle de présence, vous serez déclaré « **défaillant(e)** ».

Un contrôle des connaissances s'effectue tout au long du semestre dans certaines matières (celles qui ont des travaux dirigés), c'est « **le contrôle continu** » (CC). Selon les matières, la note finale est soit déterminée par la moyenne entre votre note de CC (moyenne des différents contrôles) et celle du partiel (examen à la fin du semestre), soit par la moyenne des différents contrôles en TD (matière dont l'évaluation s'effectue uniquement en contrôle continu).

Pour valider votre année, vous devez obtenir une moyenne « générale » de 10 ou plus. Cette moyenne se calcule sur trois niveaux :

• **Premièrement l'UE (Unité d'Enseignement).** Elle se compose de matières dont les notes se compensent (principe de compensation). Pour valider une UE, vous devez avoir 10 (ou plus) de moyenne entre les notes des matières qui la composent. Attention, toutes les matières n'ont pas le même coefficient.

• **Deuxièmement le semestre. Pour valider un semestre vous devez obtenir 10 (ou plus) de moyenne entre les UE** 

**: les UE se compensent entre elles.**

• **Troisièmement l'année**. Pour valider l'année vous devez obtenir 10 (ou plus) de moyenne entre les deux semestres : les semestres se compensent.

**Les bonus** sont des bonifications (jusqu'à 0.5 points et deux bonus au maximum par semestre) qui sont ajoutées à la moyenne semestrielle.

Les résultats en fin de semestre sont soumis à un jury qui les contrôle et délibère. Les résultats sont officiels après ces délibérations. **Important : un résultat qui valide soit une matière, une UE ou un semestre, est conservé (principe de capitalisation).**

Il existe deux sessions pour valider votre année : **la première session** à la fin de chaque semestre (janvier et mai) et l**a seconde session** (rattrapages) pour les matières non-validées lors de la première session, généralement en juin. **La note retenue, dans chaque matière, est la meilleure note des deux sessions.**

#### **En cas d'échec à la seconde session, vous avez le droit de redoubler.** Notez toutefois que :

• La demande de triplement pour la L3 est soumise à une dérogation, ce qui signifie que vous ne pourrez pas vous inscrire administrativement en L3 **si vous avez déjà effectué deux années de L3 à Paris 1 à l'EES**.

• Par ailleurs, vous ne pourrez pas non plus vous inscrire administrativement pour une nouvelle année **si vous avez déjà effectué cinq années de licence de la L1 à la L3**.

• Si vous êtes dans l'un des cas ci-dessus, vous devez formuler **une demande de dérogation** auprès du secrétariat de L3 en remplissant un formulaire. Une commission statuera sur les demandes de dérogation en septembre.

## **EPI :**

Beaucoup d'enseignants utilisent un EPI (Espace Pédagogique Interactif) pour déposer les «slides» et des documents relatifs à leur cours. **La liste des EPI auxquels vous pouvez accéder est disponible dans votre ENT.**

### **STAGE :**

Pour cette nouvelle année de licence, **vous allez avoir le choix au deuxième semestre, entre composer un mémoire ou faire un stage**.

#### **La durée**

Les stages doivent être effectués entre la fin des examens du second semestre (qui auront lieu du 3 au 18 mai) et fin août, sur une durée de 6 semaines au moins. Ils ne peuvent être poursuivis au-delà du 31 août de l'année universitaire en cours. Pour les étudiants ayant validé un seul semestre au cours d'une année universitaire, il est possible d'effectuer un stage long, de 6 mois maximum.

#### **La rémunération**

À compter d'une durée de 308 heures (environ 2 mois), les entreprises sont tenues de rémunérer l'étudiant à hauteur d'au moins 3,90 € par heure (minimum légal).

#### **La convention de stage**

Tout stage est encadré par une convention de stage. **Toute demande de convention de stage doit être déposée sur l'Espace Numérique de Travail (ENT)**. Avant la signature de la convention, le bureau des stages et des césures s'assure de **la cohérence de la mission proposée** avec le niveau d'étude de l'étudiant(e).

Pour plus d'informations :

Bureau des stages et des césures Bureau C13.02 bis, Centre Pierre-Mendès-France 90 rue de Tolbiac, 75013 Paris **stagesl-m1.ees@univ-paris1.fr** 01 44 07 85 27

www.pantheonsorbonne.fr/ufr/ufr02 ÉCOLE D'ÉCONOMIE DE LA SORBONNE RESTEZ CONNECTÉS !

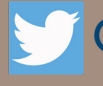

@EESorbonne

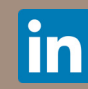

Sorbonne School of Economics